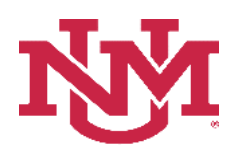

## **BUDGET PLANNER**

## **BUDGET DEVELOPMENT**

## **Budgeted Account Code Report**

Date Issued/Revised: 12/01/2022

**General Description:** This report provides the budgeted amount by index and summary total for a particular account code within an organization. **Any account code** that has been budgeted can be queried including labor and Budgeted Use of Reserves 1901 account codes.

**Purpose:** The report is primarily a department or organization report. The report is used to verify account code totals by index for an organization. Also, this report would help a department, college or VP unit to tie out allocations.

**Responsible Manager:** Office of Planning, Budget and Analysis (OPBA)

**Related Procedure:** Create Budget Worksheet

#### **How to request a Budgeted Account Code Report**

- 1. Login to myUNM
- 2. Login to LoboWeb using one of the three options listed below:
	- Click on "ENTER LOBOWEB" in the LoboWeb (Employees) section. Then select the "Finance" tab
	- Click on "Finance" in the Quick links
	- Click on "LoboWeb" in the UNM Business Applications section. Then select the "Finance" tab
- 3. Click on the "Budget Planner Menu"
- 4. Click on "Budget Development Reports Menu (new)"
- 5. Click on "Budget Development Reports Menu"
- 6. Click on "Budgeted Account Code Report"
- 7. **Chart of Accounts:** enter "U" is defaulted
- 8. **Budget:** enter "BUDxx" (Fiscal year)
- 9. **Budget Phase:** enter "ADOPTD" (Fiscal Year)

#### • **Note Budget and Budget Phase must be same Fiscal Years**

- 10. **Include Suborgs:** leave default setting on "Yes"
- 11. **Enter report request information:**

**Organization:** Enter organization code (Level 1-7) **Account:** Enter account code **Fund Type Level 1:** Enter Fund Type Level 1 (00, 10, etc.) or leave null **Fund Type Level 2:** Enter Fund Type Level 2 (02, 03, etc.) or leave null **Fund:** Enter fund code (Level 2 or 3) or leave null **Program:** Enter program code (Level 2 or 3) or leave null

# **Budgeted Account Code Report**

### **Reports Parameter Page**

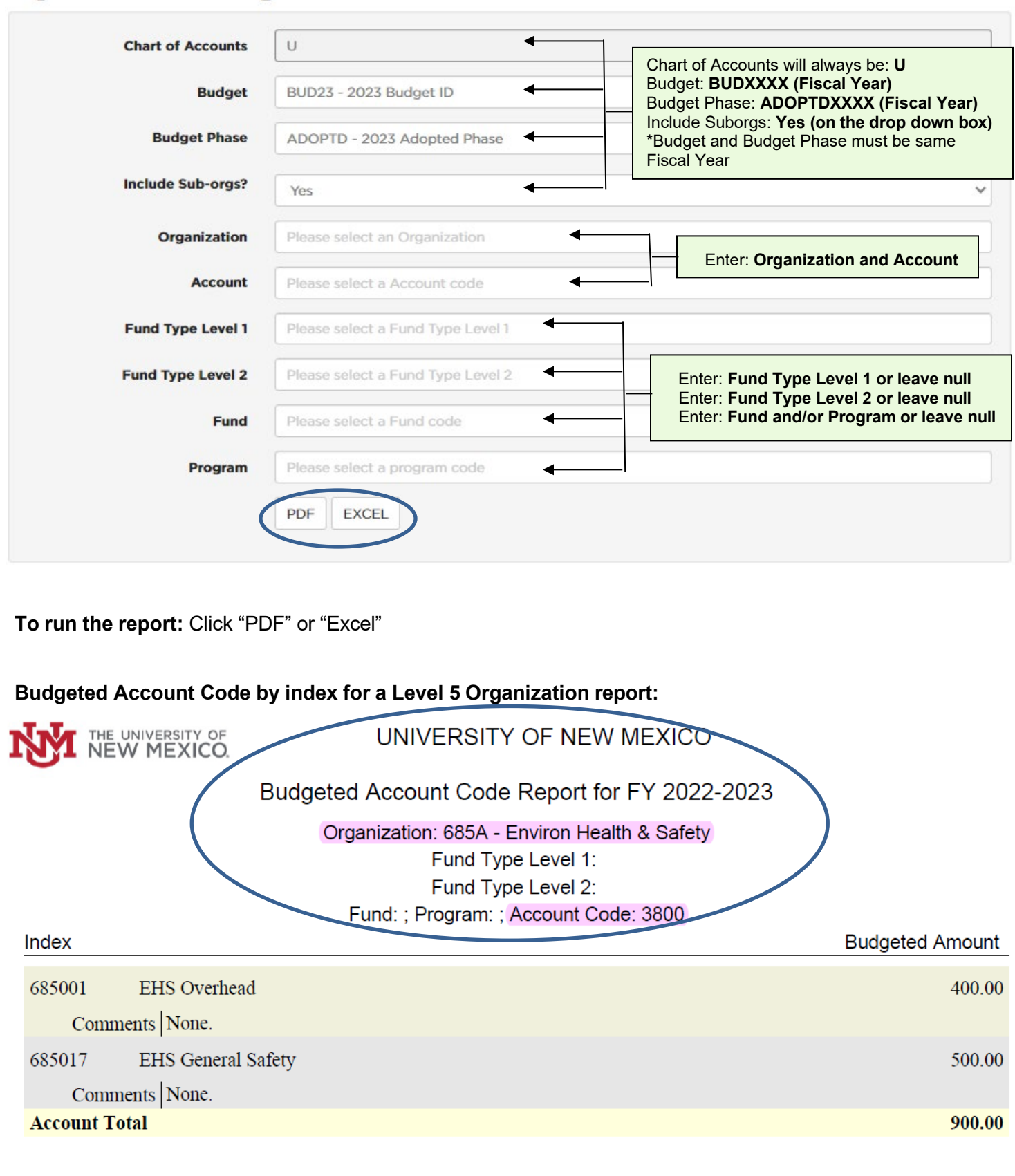

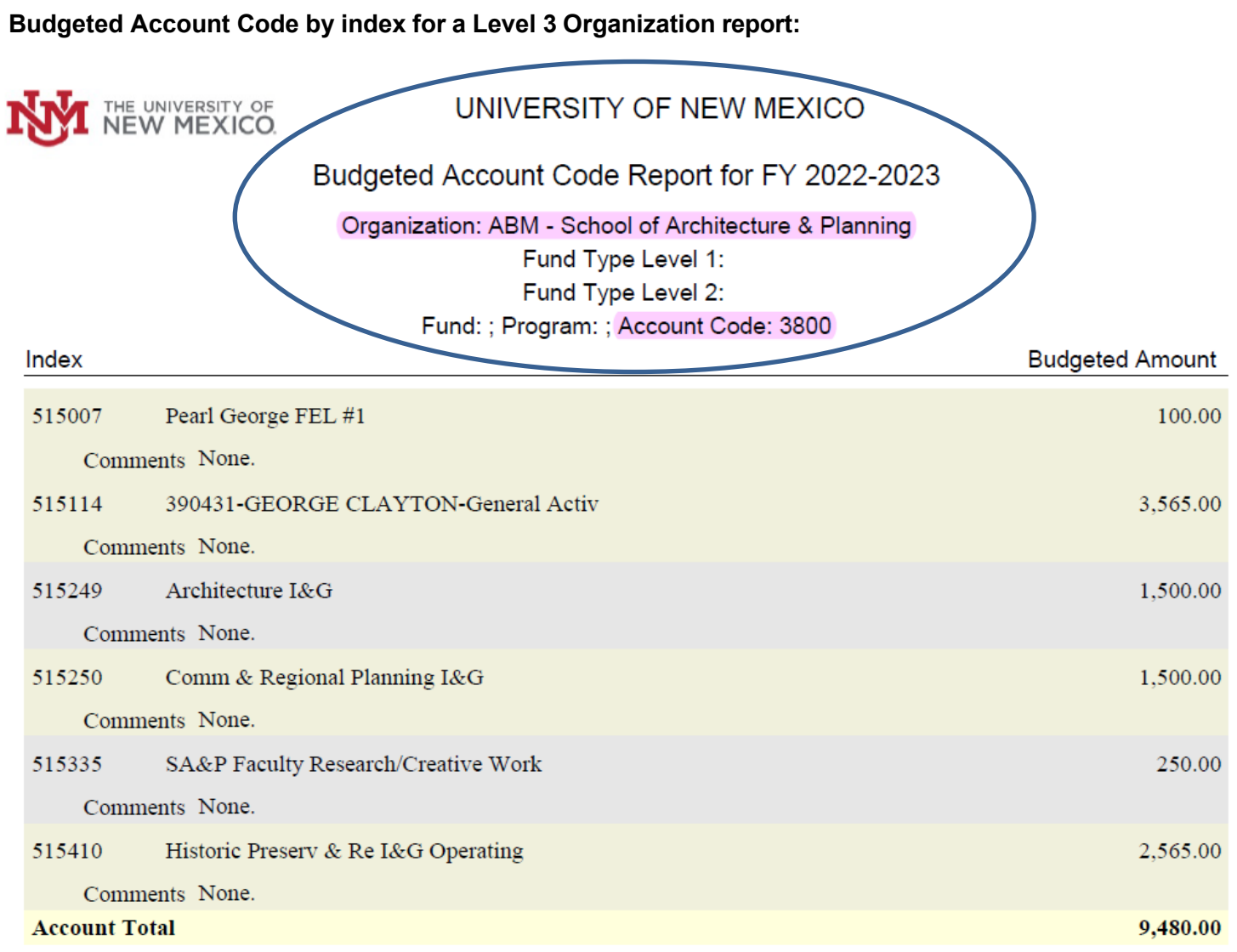

**Budgeted Account Code by index for a Fund and Level 3 Organization:**

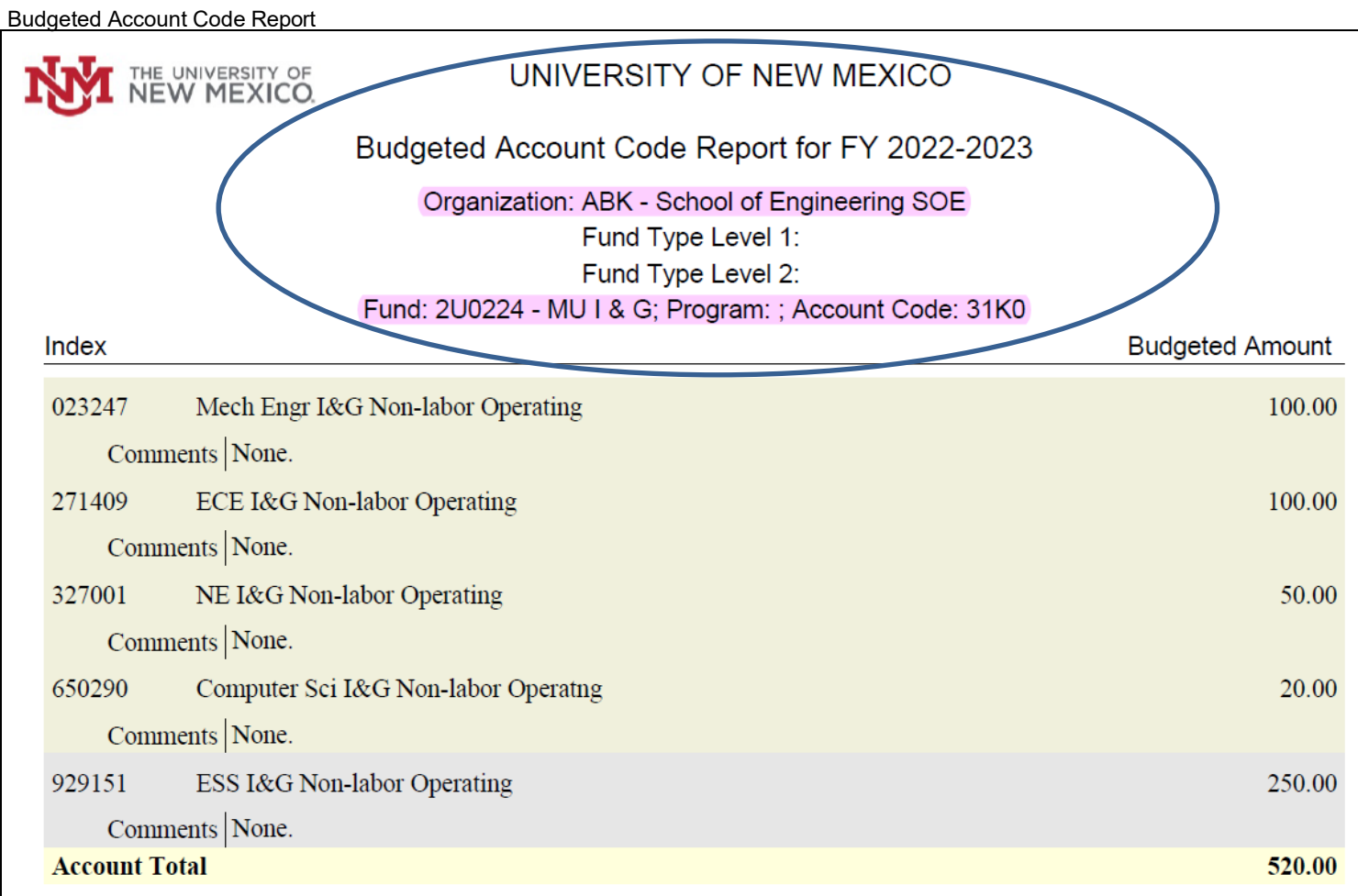

\*\*\* END\*\*\*